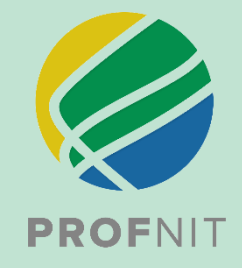

# **MESTRADO PROFISSIONAL EM REDE NACIONALEM PROPRIEDADE INTELECTUAL E TRANSFERÊNCIA DE TECNOLOGIA PARA INOVAÇÃO**

# **CARTILHA PROFNIT DE PRODUTOS TÉCNICO-TECNOLÓGICOS E BIBLIOGRÁFICOS**

**SUBSÍDIO PARA O DESENVOLVIMENTO DE TRABALHOS DE CONCLUSÃO DE CURSO**

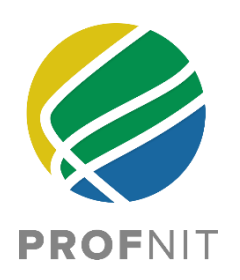

# **MESTRADO PROFISSIONAL EM REDE NACIONAL EM PROPRIEDADE INTELECTUAL E TRANSFERÊNCIA DE TECNOLOGIA PARA INOVAÇÃO**

# **CARTILHA PROFNIT DE PRODUTOS TÉCNICO-TECNOLÓGICOS E BIBLIOGRÁFICOS**

**Subsídio para o desenvolvimento de Trabalhos de Conclusão de Curso**

Atualizada em 18 de outubro de 2021

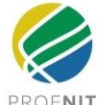

# Sumário

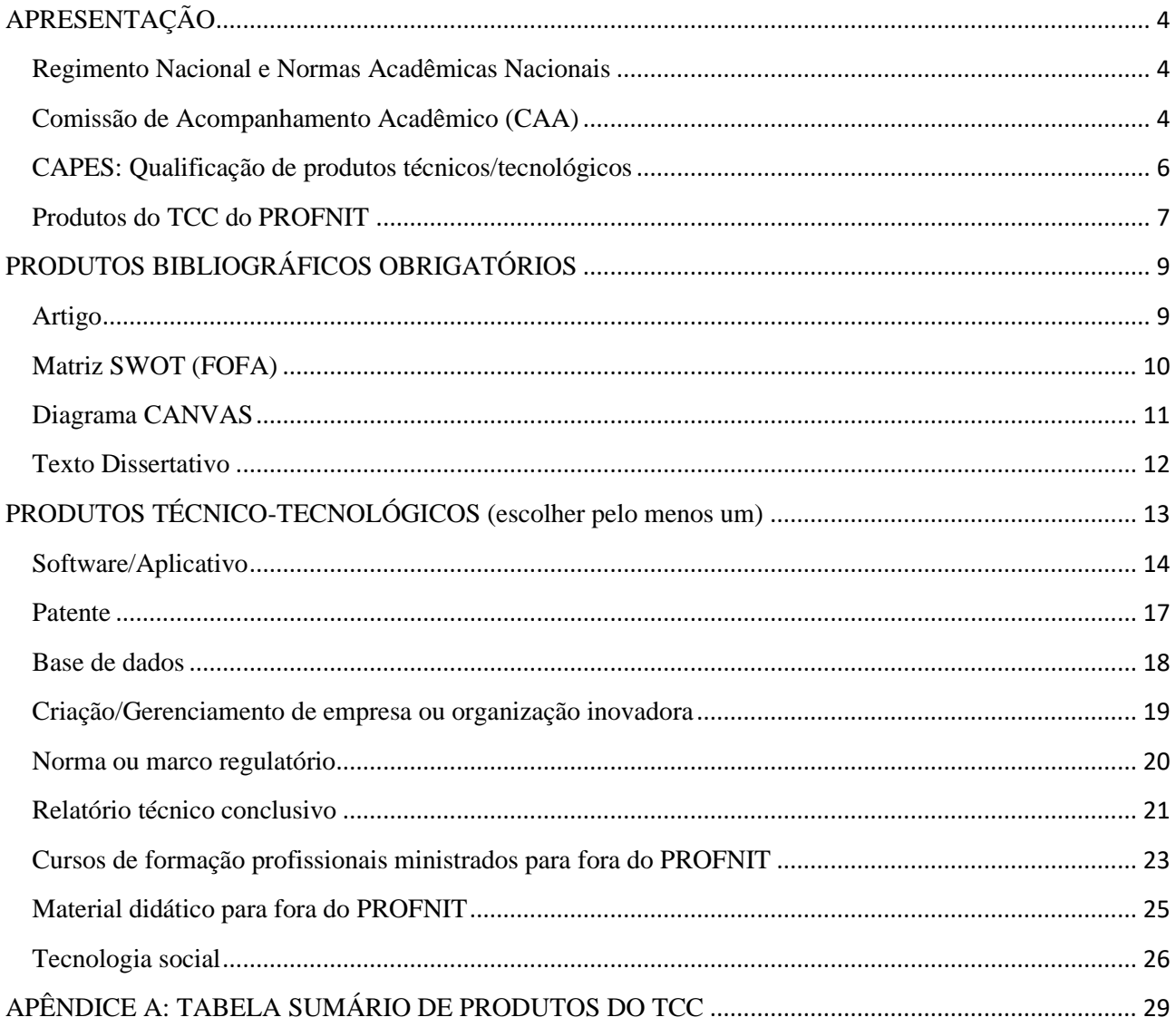

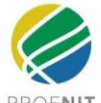

# **APRESENTAÇÃO**

<span id="page-3-0"></span>Esta apresentação da Cartilha contextualiza e detalha as relações entre os Produtos Técnico-Tecnológicos e Bibliográficos do PROFNIT e o Regimento Nacional e as Normas Acadêmicas Nacionais do PROFNIT, a Comissão de Acompanhamento Acadêmico (CAA), a qualificação de produtos técnicos/tecnológicos da CAPES e a listagem dos Produtos do TCC do PROFNIT.

# **Regimento Nacional e Normas Acadêmicas Nacionais**

<span id="page-3-1"></span>O Mestrado Profissional em Rede Nacional em Propriedade Intelectual e Transferência de Tecnologia (PROFNIT) para Núcleos de Inovação Tecnológica oferta um Curso na modalidade de Mestrado Profissional, conforme o Art. 1º do Regimento Nacional do PROFNIT, é destinado à formação de agentes multiplicadores e pesquisadores na área de Propriedade Intelectual, Transferência de Tecnologia e Inovação Tecnológica, de forma relevante e articulada com a atuação de Núcleos de Inovação Tecnológica das organizações e ambientes promotores da Inovação, como definidas pela Lei 10.973/2004 e demais instrumentos legais vigentes.

As atividades do PROFNIT são coordenadas pelo Conselho Gestor (CG), pela Comissão Acadêmica Nacional (CAN) e pelas Comissões Acadêmicas Institucionais (CAIs), conforme o Art. 4º do Regimento Nacional do **PROFNIT** 

A Comissão Acadêmica Nacional (CAN) elaborara e atualiza as Normas Acadêmicas a partir das decisões de operacionalizar o Projeto Pedagógico aprovado pela CAPES, conforme Art. 8º do Regimento Nacional do PROFNIT.

A Comissão de Acompanhamento Acadêmico (CAA) é uma Comissão Técnica permanente e tem um assento na Comissão Acadêmica Nacional (CAN).

# **Comissão de Acompanhamento Acadêmico (CAA)**

<span id="page-3-2"></span>A Comissão de Acompanhamento Acadêmico (CAA) foi instituída originalmente em 2016 tendo sido atualizada à medida que se executa o Projeto Pedagógico do PROFNIT.

A Comissão de Acompanhamento Acadêmico (CAA) tem as seguintes atribuições:

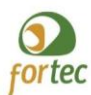

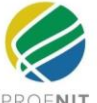

- ➢ Elaborar os Manuais, Normas e Formulários de demais documentações para propostas de Projetos de TCC, Exame de Qualificação de TCC e Defesa de TCC (disponível no link: http://www.profnit.org.br/pt/formularios/);
- ➢ Elaborar os critérios de avaliação das propostas de Projetos de TCCs e encaminhar para apreciação e homologação pela CAN;
- ➢ Apreciar propostas de Projetos de TCCs e respectivos orientadores e coorientadores e encaminhar para apreciação e homologação pela CAN;
- $\triangleright$  Dar parecer sobre cumprimento dos requisitos técnicos nacionais do PROFNIT (itens d) e f) do Art. 26 do Regimento Nacional do PROFNIT para as demandas de emissão do Selo de Autenticidade de cada discente e encaminhar para apreciação e homologação pela CAN.

Além disso, a Comissão coordena nacionalmente a disciplina obrigatória de Seminário de Projeto de Mestrado (SEM) onde os alunos elaboram a sua proposta de Projeto de TCC para apreciação pela CAN.

No momento, encontra-se em vigência, a Portaria nº 16 de 2021 que altera a composição da Comissão Acadêmica Nacional (CAA) designada pela Portaria CAN 02/2019, e cria a sua Comissão Técnicas (CTs-CAA).

> Art. 1º. Alterar a composição da Comissão de Acompanhamento Acadêmico Nacional (CAA), que passa a ser presidida por Cristina Maria Assis Lopes Tavares da Mata Hermida Quintella e composta por quatro Comitês Técnicos.

Art. 2°. Os quatro comitês técnicos da CAA (CT - CAA) serão designados:

- a) CT A CAA: Comissão Técnica Nacional de Criação e/ou Melhorias do gerenciamento de empresa ou organização inovadora;
- b) CT B CAA: Comissão Técnica Nacional para Softwares ou Aplicativos & Patentes;
- c) CT C CAA: Cursos de formação profissional ministrados para fora do PROFNIT & Material didático para fora do PROFNIT;
- d) CT D CAA: Base de dados técnico-científica & Normas ou Marcos Regulatórios & Relatório técnico conclusivo & Tecnologia social.

Art. 3°. Os Comitês Técnicos passam a ter a seguinte composição:

- a) CT A CAA: Tecia Vieira Carvalho (Presidente do CT A CAA), Tatiane Luciano Balliano, Michely Correia Diniz, Maria Rita de Morais Chaves Santos e Francisco Silvestre Brilhante Bezerra;
- b) CT B CAA: Silvio Claudio da Costa (Presidente do CT B CAA), Wilker Caetano, Jose Roberto Dias Pereira e Camilo Freddy Mendoza Morejon;
- c) CT C CAA: Samira Abdallah Hanna (Presidente do CT C CAA), Estevão Freire (Presidente do CT C - CAA) e Maria da Glória Almeida Bandeira e Flávia Lima do Carmo:
- d) CT D CAA: Cristina Maria Assis Lopes Tavares da Mata Hermida Quintella (Presidente do CT D - CAA), Edilson Araújo Pires, Eduardo Meireles, Maria das Graças Ferraz e Sidnei Cerqueira dos Santos.

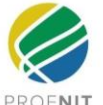

# **CAPES: Qualificação de produtos técnicos/tecnológicos**

<span id="page-5-0"></span>O Relatório do Grupo de Trabalho de Produção Técnica, da CAPES, de 2019, definiu Produto Tecnológico como sendo um "objeto tangível" com elevado grau de novidade fruto da aplicação de novos conhecimentos científicos, técnicas e expertises desenvolvidas no âmbito da pesquisa na Pós-Graduação, usados diretamente na solução de problemas de empresas produtoras de bens ou na prestação de serviços à população visando o bem-estar social.

Na Ficha de Avaliação da Área 27: Administração Pública e de Empresas, Ciências Contábeis e Turismo, no item 4 - Considerações Sobre a Qualificação de Produtos Técnicos/Tecnológicos, é colocado que serão qualificados produtos criados com a participação de docentes permanentes de PPG no quadriênio em análise que se caracterizem por: relatórios de consultoria e assessoria, software e aplicativos, tecnologias patenteáveis ou não, bem como bases de dados científicas, entre outros.

O relatório do GT Produção Técnica da CAPES definiu e detalhou 21 produtos técnicos/tecnológicos [\(https://www.gov.br/capes/pt-br/centrais-de-conteudo/10062019-producao-tecnica-pdf\)](https://www.gov.br/capes/pt-br/centrais-de-conteudo/10062019-producao-tecnica-pdf) a serem qualificados pelas diversas Áreas de avaliação com a recomendação de que cada Área adote apenas os produtos mais aderentes para fins de qualificação.

A Área 27, onde o PROFNIT se encontra, elegeu valorizar os seguintes tipos de produção técnica-tecnológica: [\(https://www.gov.br/capes/pt-br/centrais-de-](https://www.gov.br/capes/pt-br/centrais-de-conteudo/documentos/avaliacao/ORIENTACOES_ADMINISTRACAO_P_ATUALIZADA.pdf)

[conteudo/documentos/avaliacao/ORIENTACOES\\_ADMINISTRACAO\\_P\\_ATUALIZADA.pdf\)](https://www.gov.br/capes/pt-br/centrais-de-conteudo/documentos/avaliacao/ORIENTACOES_ADMINISTRACAO_P_ATUALIZADA.pdf):

- 1. Empresa ou Organização social (inovadora);
- 2. Processo/Tecnologia e Produto/Material não patenteáveis;
- 3. Relatório técnico conclusivo;
- 4. Tecnologia social;
- 5. Norma ou marco regulatório;
- 6. Patente;
- 7. Produtos/Processos em sigilo;
- 8. Software/Aplicativo;
- 9. Base de dados técnico-científica;
- 10. Curso para formação profissional;
- 11. Material didático;
- 12. Produto bibliográfico na forma de artigo técnico/tecnológico.

# **Produtos do TCC do PROFNIT**

<span id="page-6-0"></span>Os temas de Trabalho de Conclusão de Curso estão contidos no Manual de Normas de Exame de Qualificação e de Trabalho de Conclusão de Curso. O tema deve ser de interesse do discente, apoiado pelo docente orientador e de seu coorientador (quando houver).

O Projeto de TCC tem que ser aprovado pela Comissão Acadêmica Nacional (CAN). Para isso, o discente deve cursar a disciplina Seminários de TCC onde sua proposta de Projeto de TCC será elaborada e submetida para parecer da Comissão acadêmica institucional (CAI) e registrada em ata de reunião. Depois é submetida ao parecer da Comissão de Acompanhamento Acadêmico (CAA). A CAA emite parecer e encaminha para apreciação e homologação pela CAN.

Para atender ao Art. 24 do Regimento Nacional do PROFNIT, na defesa do Trabalho de Conclusão de Curso o discente deverá apresentar produção técnico-científica mínima.

Para o PROFNIT são itens obrigatórios:

- 1. Matriz de SWOT (FOFA) sendo um Anexo do texto dissertativo do TCC.
- 2. Figura Diagrama do Modelo de Negócio CANVAS como um Anexo do texto dissertativo do TCC;
- 3. Pelo menos 01 artigo em avaliação ou já publicado por revista Qualis B3 ou mais da área do PROFNIT, em coautoria do discente e do orientador pelo menos, sendo um Anexo do texto dissertativo do TCC;
- 4. Texto Dissertativo no formato mínimo do PROFNIT Nacional;
- 5. Pelo menos um produto técnico-tecnológico.

O discente pode escolher um ou mais dos seguintes produtos técnico-tecnológicos:

- ➢ Software / Aplicativo de Propriedade Intelectual, e/ou Transferência de Tecnologia para Inovação Tecnológica.
- ➢ Patente de invenção ou modelo de utilidade.
- ➢ Base de dados de Propriedade Intelectual, e/ou Transferência de Tecnologia para Inovação Tecnológica.
- ➢ Criação de empresa/organização inovadora
- ➢ Melhoria do gerenciamento ou processo ou serviço de empresa/organização inovadora
- ➢ Norma ou Marco Regulatório de Propriedade Intelectual, e/ou Transferência de Tecnologia para inovação Tecnológica.
- ➢ Relatório Técnico Conclusivo sobre Propriedade Intelectual, e/ou Transferência de Tecnologia para Inovação Tecnológica.

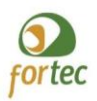

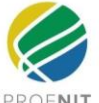

- ➢ Cursos de formação profissional ministrados para fora do PROFNIT sobre Propriedade Intelectual, e/ou Transferência de Tecnologia para Inovação Tecnológica.
- ➢ Material didático dirigido a um público específico e sobre Propriedade Intelectual, e/ou Transferência de Tecnologia para inovação Tecnológica.
- ➢ Tecnologia social desenvolvida conjuntamente com a comunidade ou aplicada na interação com a comunidade.

# **PRODUTOS BIBLIOGRÁFICOS OBRIGATÓRIOS**

<span id="page-8-0"></span>Esta secção detalha cada um destes tipos de produção bibliográfica com os parâmetros do PRONFIT.

# **Artigo**

## <span id="page-8-1"></span>**Descrição**

A produção obrigatória de artigos deve ser submetido um artigo a uma revista antes da defesa de TCC. A revista deve estar classificada com QUALIS CAPES no mínimo B3 na Classificação do Quadriênio 2013- 2016 ou no mínimo B2 no QUALIS Preliminar 2019 (ainda não publicado oficialmente pela CAPES).

No caso de artigo publicado em revista técnica, os assuntos abordados são voltados para campos específicos do conhecimento, geralmente relacionadas com o conhecimento tecnológico, mas que apresentam como foco o mercado, diferenciando assim das revistas científicas, as quais buscam divulgar o progresso científico.

Revistas voltadas para campos específicos do conhecimento, geralmente relacionadas com o conhecimento tecnológico, mas que apresentam como foco o mercado, diferenciando assim das revistas científicas, as quais buscam divulgar o progresso científico.

#### **Estrutura**

Em geral segue a Norma Brasileira 6022/2003, que estabelece regras de formatação para artigos científicos; entretanto deve seguir a formatação requerida pela revista na qual o artigo será submetido.

Deve ter coautoria de mestrando e orientador pelo menos. Deve ser um Anexo do texto dissertativo do TCC.

#### **Aplicabilidade**

Comunicar os resultados da pesquisa tecnológica (objetivo, aspectos tecnológicos, escopo, resultados). Constitui-se em uma ferramenta de transferência de tecnologia, no caso, conhecimento.

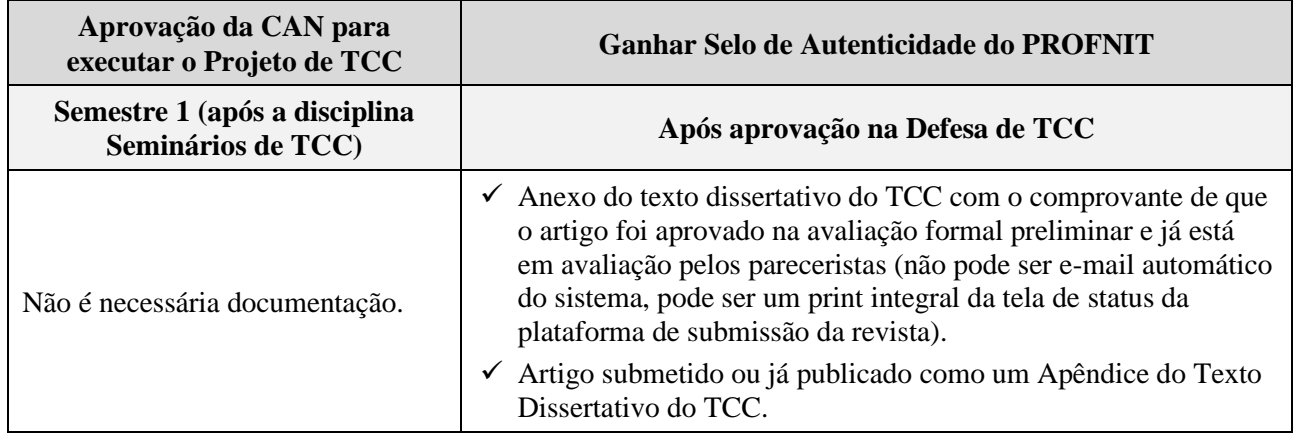

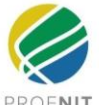

# **Matriz SWOT (FOFA)**

## <span id="page-9-0"></span>**Descrição**

O termo SWOT é o acrônimo para as palavras em inglês *Strengths, Weaknesses, Opportunities and Threats* que, traduzido para o português, se transforma no acrônico FOFA para as palavras Forças, Fraquezas, Oportunidades e Ameaças. A matriz SWOT, é uma ferramenta gerencial que examina o ambiente interno e externo de uma organização, buscando encontrar oportunidades de melhoria e otimização do desempenho, permitindo planejar com base em dados reais e confiáveis, tendo mais segurança em relação aos resultados.

Em relação à análise interna:

- FORÇAS elementos, fatores e características do ambiente interno da organização que representam as vantagens que o produto tecnológico possui em relação aos concorrentes. Pode abranger a diferenciação, conjunto de talentos, histórico, técnica, qualidade, rapidez, entre outros fatores.
- FRAQUEZAS elementos, fatores e características do ambiente interno em que será desenvolvido o produto tecnológico e que representam pontos fracos do produto tecnológico; analisa os fatores que interferem e prejudicam o andamento do produto tecnológico e que precisam ser corrigidos.

Em relação à análise externa:

- OPORTUNIDADES fatores externos que influenciam positivamente o desenvolvimento do produto tecnológico, criando um cenário favorável, porém fora do controle da organização. Por exemplo, quando há o crescimento da renda mensal média dos trabalhadores e aquecimento da economia de um determinado país ou bloco econômico.
- AMEAÇAS também fora do controle da organização são fatores externos que influenciam negativamente o desenvolvimento do produto tecnológico, prejudicando o funcionamento da organização, no planejamento estratégico, nos objetivos e resultados, criando um ambiente desfavorável.

### **Estrutura**

Para montar a Matriz SWOT, deve-se preencher o TCC – Anexo 8 – Matriz de SWOT (FOFA) e CANVAS disponível no site do PROFNIT.

#### **Aplicabilidade**

No caso do TCC, a matriz SWOT deve ser sobre o uso pela sociedade do produto tecnológico que vai ser gerado ao longo do mestrado.

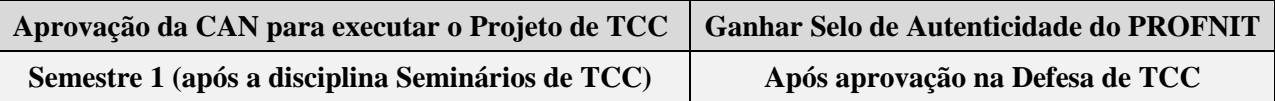

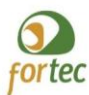

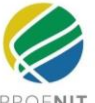

<span id="page-10-0"></span>TCC – Anexo 8 – Matriz de SWOT (FOFA) e CANVAS.

 $\checkmark$  Matriz de SWOT (FOFA) deve ser um Apêndice do texto dissertativo do TCC.

# **Diagrama CANVAS**

## **Descrição**

O Modelo Canvas, também chamado de Business Model Canvas, é um mapa visual que contém um resumo dos principais pontos do planejamento, ilustrando as características do seu Plano de Negócios. Permite a visualização de todas as estratégias do negócio em apenas um quadro, constituindo uma ferramenta de gestão estratégica que permite o desenvolvimento do modelo de negócios das empresas.

A ferramenta consiste em um quadro, que pode ser impresso e colado num mural ou mesmo na parede. Ele apresenta em blocos o que o idealizador considera os nove fatores-chave de um empreendimento: parceriaschave, atividades-chave, recursos-chave, proposta de valor, relacionamento, canais, segmentos de clientes, estrutura de custos e fontes de renda.

O Modelo de Negócios descreve como o projeto gerará receita, sem que para isso seja necessário detalhar todo o negócio. Um Plano de Negócios é associado ao "que" e um Modelo de Negócios é associado ao "como". Os nove blocos apresentados pelo Canvas apresentam a forma como o produto tecnológico gerado pelo TCC será utilizado pela sociedade. Os nove blocos estão relacionados a quatro pilares: Como (Infraestrutura), O que (Oferta), Quem (Stakeholders), Quanto (Finanças). A estrutura conta com nove blocos pré-formatados que dão a base para a criação do modelo ou a adaptação de um já existente: segmento de clientes, proposta de valor, canais, relacionamento com clientes, fontes de receita, recursos-chave, atividades-chave, parcerias-chave estrutura de custos.

#### **Estrutura**

Para montar a Matriz SWOT, deve-se preencher o TCC – Anexo 8 – Matriz de SWOT (FOFA) e CANVAS disponível no site do PROFNIT. O Modelo de Negócio é apresentado como uma Tabela/Figura de forma visual e possui um viés prático. Não deve ser confundido com um Plano de Negócios que é um documento detalhado e minucioso.

#### **Aplicabilidade**

São várias as aplicações, dentre elas: agiliza e facilita o processo estratégico; é uma ferramenta flexível e de fácil compreensão; traz organização e objetividade para a trabalho a ser desenvolvido; estimula a criatividade e simplifica a comunicação.

Deve ser sobre o produto técnico-tecnológico gerado pelo TCC. Não pode ser sobre o projeto de TCC em si.

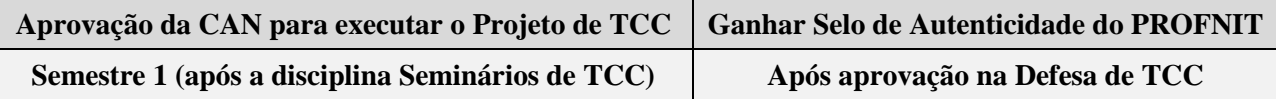

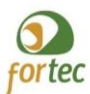

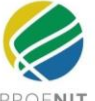

<span id="page-11-0"></span>TCC – Anexo 8 – Matriz de SWOT (FOFA) e CANVAS.

✓ Tabela/Figura do CANVAS deve ser um Apêndice do texto dissertativo do TCC.

# **Texto Dissertativo**

## **Descrição**

O texto dissertativo visa demonstrar a maturidade do mestrando e valorizar seu TCC e seus produtos.

Ele será analisado pela banca de Exame de Qualificação de TCC e pela banca de Defesa de TCC.

## **Estrutura**

O texto dissertativo deve preencher o TCC – Anexo 9 – Texto dissertativo geral, disponível no site do PROFNIT.

## **Aplicabilidade**

Cada item e subitem do TCC – Anexo 9 – Texto dissertativo geral, disponível no site do PROFNIT, contém um breve texto explicativo sobre o que deve versar o texto do discente.

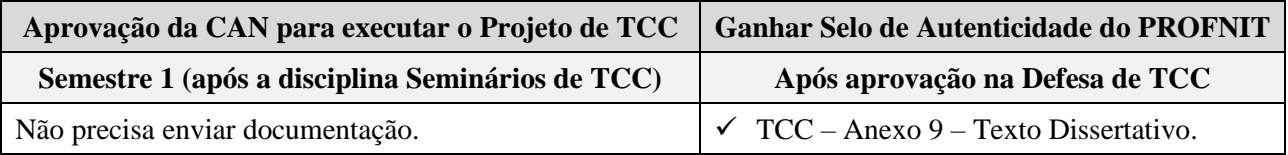

# <span id="page-12-0"></span>**PRODUTOS TÉCNICO-TECNOLÓGICOS (escolher pelo menos um)**

A produção técnico-tecnológica é obrigatória e o mestrando deve escolher pelo menos uma das seguintes opções:

- ➢ Software / Aplicativo de Propriedade Intelectual, e/ou Transferência de Tecnologia para Inovação Tecnológica.
- ➢ Patente de invenção ou modelo de utilidade.
- ➢ Base de dados de Propriedade Intelectual, e/ou Transferência de Tecnologia para Inovação Tecnológica.
- ➢ Criação de empresa/organização inovadora ou melhoria do gerenciamento ou processo ou serviço de empresa/organização inovadora
- ➢ Norma ou Marco Regulatório de Propriedade Intelectual, e/ou Transferência de Tecnologia para inovação Tecnológica.
- ➢ Relatório Técnico Conclusivo sobre Propriedade Intelectual, e/ou Transferência de Tecnologia para Inovação Tecnológica.
- ➢ Cursos de formação profissional ministrados para fora do PROFNIT sobre Propriedade Intelectual, e/ou Transferência de Tecnologia para Inovação Tecnológica.
- $\triangleright$  Material didático dirigido a um público específico e sobre Propriedade Intelectual, e/ou Transferência de Tecnologia para inovação Tecnológica.
- ➢ Tecnologia social desenvolvida conjuntamente com a comunidade ou aplicada na interação com a comunidade

Esta secção detalha cada um destes tipos de produção técnica-tecnológica com os parâmetros de aceitação do PRONFIT.

# **Software/Aplicativo**

#### <span id="page-13-0"></span>**Descrição**

De acordo o Atr. 1º da "Lei de Software (LEI Nº 9.609, DE 19 DE FEVEREIRO DE 1998), Software/Aplicativo consiste em:

> Programa de computador é a expressão de um conjunto organizado de instruções em linguagem natural ou codificada, contida em suporte físico de qualquer natureza, de emprego necessário em máquinas automáticas de tratamento da informação, dispositivos, instrumentos ou equipamentos periféricos, baseados em técnica digital ou análoga, para fazê-los funcionar de modo e para fins determinados.

Software é o termo genérico usado para descrever programas, aplicativos, scripts, macros e instruções de código embarcado diretamente (firmware), de modo a ditar o que uma máquina deve fazer.

Alguns exemplos são todo programa em seu computador, celular, tablet, *smart* TV, console de videogame é um software, seja ele um editor de textos, um navegador, um editor de áudio ou vídeo, ou um jogo, programa de simulação, software de pesquisa operacional, softwares de gestão, aplicativos educacionais.

Aplicativos (APP) são softwares presentes em celulares e em outros diversos dispositivos inteligentes, como *smart* TV. Os apps podem ser gratuitos ou pagos e desempenham diversas funções: mensageiros online, streaming, gerenciadores, editores de fotos e vídeos etc. Alguns já vêm instalados de fábrica, enquanto outros podem ser obtidos por download, por exemplo na Apple Store ou Play Store. O APP também é conhecido como aplicação, aplicativo para celular, aplicativo móvel, aplicativo *mobile*.

Licenças de software livre permitem aos usuários executarem, distribuírem, estudarem, copiarem, modificar e melhorar o código-fonte.

Os softwares se dividem em três categorias principais:

- Software de programação São as ferramentas usadas pelo programador para desenvolver novos softwares e programas por meio do conhecimento lógico e de linguagem de programação orientada a objetos. Usam diferentes linguagens de programação (C, Java, Swift, entre outros) e abrigam compiladores, intérpretes e depuradores, por exemplo. Os editores de texto, embora sejam softwares de aplicação também são softwares de programação, pois podem ser usados para escrever código.
- Software de sistema São os programas encarregados de fazer a comunicação entre o computador e o usuário, sendo a base em que outros softwares, como os de aplicação e os de programação irão rodar. Ou seja, são plataformas para rodar outros softwares. Os sistemas operacionais como Windows, Linux, iOS, Android, por exemplo, são softwares de sistema. Em alguns casos, softwares de aplicação podem assumir o papel de sistemas operacionais, como o Chrome OS, onde o navegador é um software de sistema e de aplicação.

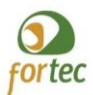

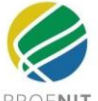

Software de aplicação - Os softwares de aplicação, por sua vez, são programas derivados de um software de programação, e que cumprem uma tarefa específica, em quase todas as áreas da vida cotidiana. São software do tipo players de vídeo e música, jogos, editores de textos, calculadoras, navegadores, aplicativos de redes sociais.

### **Estrutura**

Um programa é um conjunto de instruções ou declarações, escritas em linguagem própria, a serem usadas direta ou indiretamente por um computador, a fim de obter determinado resultado. A proteção dos direitos de autor abrange todas as (ou partes das) expressões no programa de computador.

Um software aplicativo é um tipo de software concebido para desempenhar tarefas práticas, de modo que o usuário possa concretizar determinados trabalhos. Esta característica distingue-o de outros tipos de programas, como os sistemas operativos (que são os que fazem funcionar o computador), as linguagens de programação (que permitem criar os programas informáticos em geral) e os utilitários (que realizam tarefas de manutenção ou de uso geral).

Deve-se quantificar e qualificar: nome, finalidade, registro e usuários.

## **Aplicabilidade**

O registro de programa de computador não é territorial, isto é, sua **abrangência é internacional**, compreendendo os 175 países signatários da Convenção de Berna (1886). O registro de programa de computador e licenças de softwares são aplicáveis na proteção de programas de computador, códigos-fontes, aplicativos e rotinas de programação.

Um aplicativo permite atingir mais clientes em potencial e ter um canal direto e imediato com os stakeholders. Aplicativos possuem aplicação em implantação de melhorias de processos, procedimentos e técnicas para diferentes organizações e ambientes de inovação; na potencialização de ecossistemas de inovação e na adequação de NIT à Lei de Inovação.

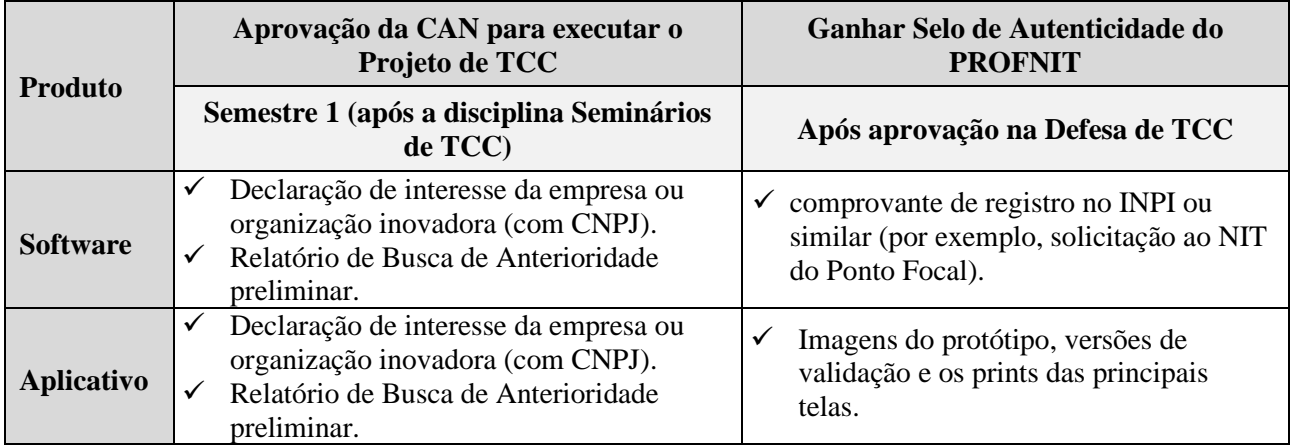

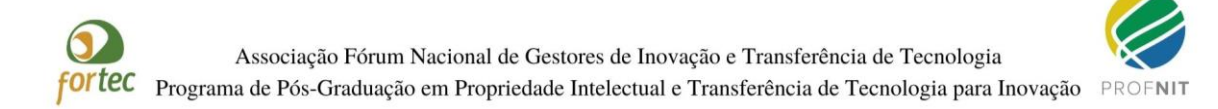

# **Patente**

## <span id="page-16-0"></span>**Descrição**

Patente é um título de propriedade temporária sobre uma invenção ou modelo de utilidade, outorgado pelo Estado aos inventores ou autores ou outras pessoas físicas ou jurídicas detentoras de direitos sobre a criação. Com este direito, o inventor ou o detentor da patente tem o direito de impedir terceiros, sem o seu consentimento, de produzir, usar, colocar à venda, vender ou importar produto objeto de sua patente e/ ou processo ou produto obtido diretamente por processo por ele patenteado. Em contrapartida, o inventor se obriga a revelar detalhadamente todo o conteúdo técnico da matéria protegida pela patente.

A patente pode ser: patente de invenção, patente de modelo de utilidade e certificado de adição.

## **Estrutura**

De maneira geral, os Pedidos de Patente ou Certificado de Adição devem conter: relatório descritivo; reivindicações (quadro reivindicatório); resumo; listagem de sequências (se for o caso); desenhos e tabelas (se for o caso).

Deve atender as Normativas do Instituto Nacional de Propriedade Industrial (INPI) do Brasil.

## **Aplicabilidade**

Não se aplica: a outros ativos de propriedade intelectual, como marcas, desenho industrial, software e indicação geográfica.

Há ainda aquelas matérias que, mesmo sendo consideradas invenção ou modelo de utilidade não podem ser patenteadas no Brasil, estando descritas no Art. 18 da LPI (LEI Nº 9.279, DE 14 DE MAIO DE 1996.

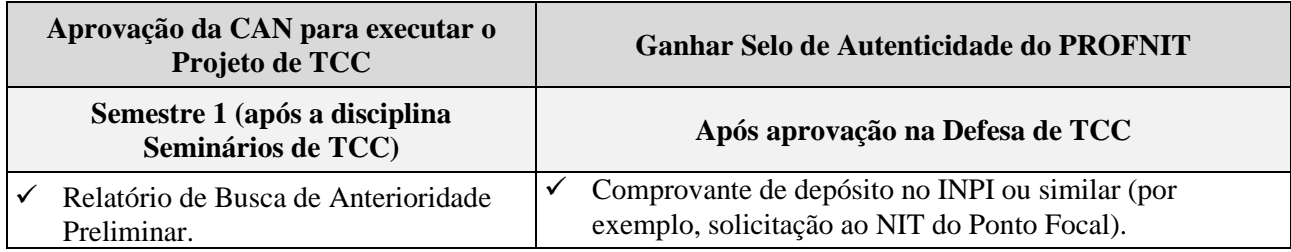

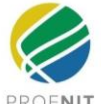

# **Base de dados**

# <span id="page-17-0"></span>**Descrição**

Bases de dados podem ser definidas como um conjunto de arquivos relacionados entre si com registros sobre pessoas, lugares ou coisas. São coleções organizadas de dados que se relacionam de forma a criar algum sentido (informação) e dar mais eficiência durante uma pesquisa ou estudo.

No caso do PROFNIT, deve focar e/ou ser relacionado com aspectos de propriedade intelectual e/ou transferência de tecnologia e/ou inovação tecnológica. Alguns exemplos são banco de dados de indicadores gerenciais e acervo de notificações de propriedade intelectual e/ou transferência de tecnologia e/ou inovação tecnológica.

De maneira simplificada, pode-se dizer que as Bases de Dados são um local onde encontramos centenas de dados científicos, tecnológicos, de inovação, de normativas, de legislação, de laboratórios multiusuários, de jurisprudência, de descrições empresariais, de notícias, de artigos, de patentes, de indicadores gerenciais, de notificações etc. Existem bases que oferecem o texto completo de cada item e há bases de dados referenciais, ou seja, que indicam somente de cada item, o seu resumo e em qual fonte encontra-se este item completo.

As Bases de Dados têm o propósito de disponibilizar, em um único site, centenas de informações evitando o desperdício de tempo por parte do pesquisador. Consistem no desenvolvimento de uma metodologia comum para a preparação, armazenamento, disseminação e avaliação de itens relevantes em formato eletrônico, como um conjunto de arquivos relacionados entre si com registros sobre pessoas, lugares ou coisas.

# **Estrutura**

Algumas possibilidades são: lista alfabética de títulos, de assuntos, ou ainda através de um módulo de pesquisa de títulos dos periódicos, por assunto, pelos nomes das organizações, locais, etc., a depender do usuário alvo deste produto tecnológico.

#### **Aplicabilidade:**

Base de dados para pesquisas, projetos, planos de ação de políticas públicas, etc.

Devem ficar claros quais os usuários potenciais da base de dados criada pelo TCC.

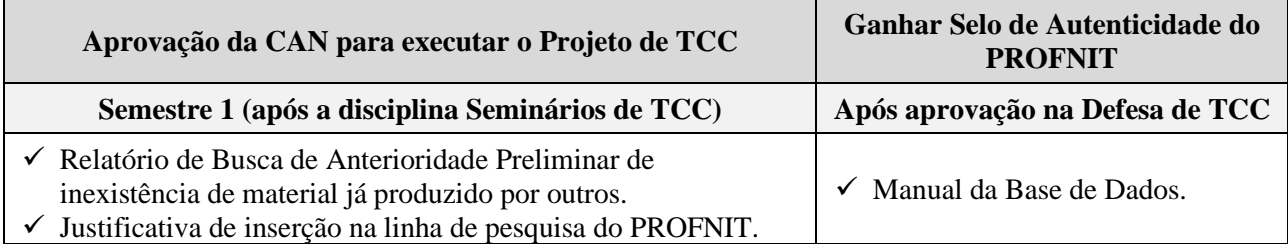

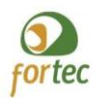

# **Criação/Gerenciamento de empresa ou organização inovadora**

### <span id="page-18-0"></span>**Descrição**

Trata-se de criação de empresa/organização inovadora ou de melhorias do gerenciamento ou processo ou serviço de empresa/organização inovadora.

Uma nova empresa ou organização são consideradas inovadoras se forem formadas com base em produto, serviço ou processo tecnológico desenvolvido por docentes e/ou discentes no âmbito do PROFNIT.

Dois exemplos de outros programas, utilizados pela CAPES: Technomar é uma empresa formada por dois exalunos de mestrado e doutorado do Laboratório Tanque de Prova Numérico (TPN) da Escola Politécnica da USP; PAM Membranas é uma empresa startup nascida no Laboratório de Processos de Separação por Membranas da Pós-graduação e Pesquisa de Engenharia (Coppe) da UFRJ.

## **Estrutura**

A Organização Inovadora é pouco burocratizada, consegue se adaptar com mais rapidez a uma situação nova. Os colaboradores conhecem suas responsabilidades e têm relativa autonomia para tomar decisões dentro de seus espectros de atuação. A Organização procura mapear não só o cenário interno, como também atentar-se para mudanças no cenário externo que possam afetá-la (fatores sociais, legais, econômicos, políticos, tecnológicos, demográficos, naturais e concorrências).

### **Aplicabilidade**

Não se aplica a empresas que não sejam baseadas em produto, serviço ou processo tecnológico desenvolvido no âmbito PROFNIT ou a empresas originadas em período anterior aos projetos e cursos empreendidos no PROFNIT.

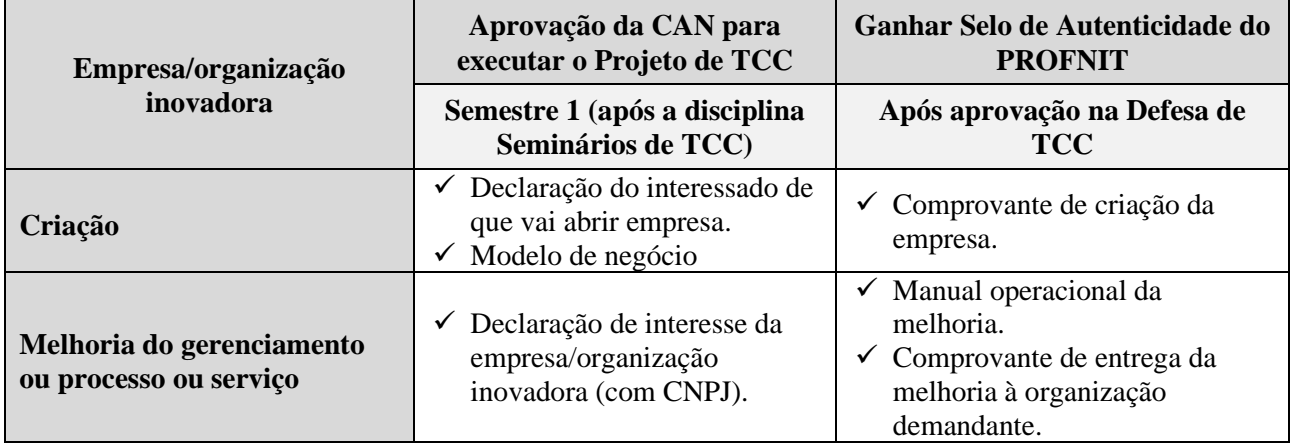

# **Norma ou marco regulatório**

## <span id="page-19-0"></span>**Descrição**

Consistem em são diretrizes que regulam o funcionamento do setor público e/ou privado. Tem por finalidade estabelecer regras para sistemas, órgãos, serviços, instituições e empresas, com mecanismos de regulação, compensação e penalidade.

São exemplos: marco regulatório em saúde, educação, energia, telefonia, internet, transporte, petróleo e gás, recursos hídricos, pesca, mídia, organizações da sociedade civil, etc.; norma regulamentadora em segurança e saúde no trabalho e prevenção de riscos ambientais; especificação de produto ou padronização de processo; regulamento ou norma organizacional relacionada à negócios, à órgão governamental, à associação comercial ou profissional, à grupo de consumidores; guia ou código de prática.

#### **Estrutura**

A estrutura é específica do produto a ser gerado.

## **Aplicabilidade**

Não se aplica a material instrucional, relatório técnico e resolução normativa.

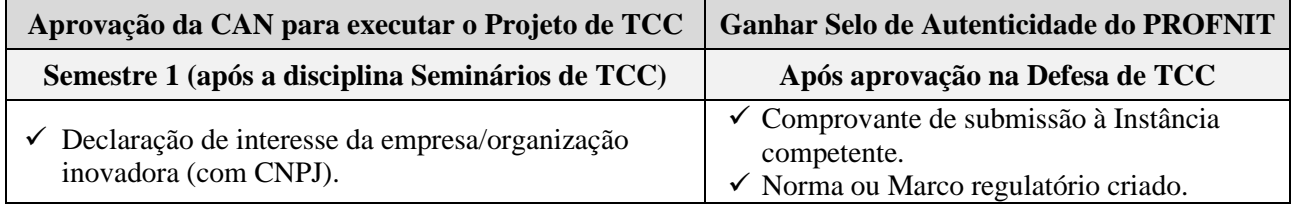

# **Relatório técnico conclusivo**

### <span id="page-20-0"></span>**Descrição**

Relatório Técnico conclusivo consiste de Texto elaborado de maneira concisa, contendo informações sobre o projeto/atividade realizado, desde seu planejamento até suas conclusões. Indica em seu conteúdo a relevância dos resultados e conclusão em termos de impacto social e/ou econômico e a aplicação do conhecimento produzido.

Alguns exemplos são relatórios de consultorias e assessorias técnicas.

Os relatórios podem ser enquadrados nos seguintes tipos:

- Relatórios técnicos e/ou científicos: A NBR 10719 é uma norma que especifica os princípios gerais para a elaboração e a apresentação do relatório técnico e/ou científico.
- Relatórios técnicos de pesquisa: Relatório de andamento ou de conclusão de fatos verificados mediante pesquisas em andamento, parcial, ou que está concluindo, final.
- Relatório ou Laudo Técnico: é um relatório detalhado realizado pelo técnico e profissional especializado naquele assunto com o objetivo de apontar possíveis diagnósticos.
- Relatórios Gerenciais: são documentos escritos, baseados em fatos, contendo indicadores ou informações relevantes para avaliação e possíveis tomadas de decisão.

Não havendo uma norma específica devem ser seguidas as orientações da Associação Brasileira de Normas Técnicas (ABNT). (NBR 6023, 6024; 6027; 6028; 6034; 10520; 10525; 12225).

No caso do PROFNIT, deve versar sobre Propriedade Intelectual, e/ou Transferência de Tecnologia e/ou Inovação Tecnológica. Sendo um produto do TCC, deve ser amplo, profundo e ser uma contribuição significativa ao conhecimento existente anteriormente.

#### **Estrutura**

Caso o demandante não especifique a estrutura, Relatório pode ser dividido nas seguintes partes principais:

- Preliminares ou Pré-texto contém a Capa (primeira e segunda, isto é, frente e verso); Folha de rosto (ou ficha de identificação do relatório); Prefácio (apresentação); Resumo; Lista de símbolos, unidades, abreviaturas, etc.; Lista de ilustrações; Sumário.
- Texto Introdução; Desenvolvimento; Conclusões e/ou recomendações
- Pós-liminares ou pós-texto Anexos; Agradecimentos; Referências bibliográficas; Glossário; Índice(s); Ficha de identificação do relatório; Lista de destinatários e forma de acesso ao relatório; Terceira e quarta capas.

Identificação do Projeto - Número do processo; Coordenador; Instituição; Título do projeto.

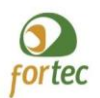

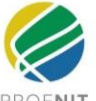

- Resultados Parciais Objetivos propostos versus objetivos alcançados; resultados esperados versus resultados obtidos; discriminação e quantidade do material coletado/remetido, bem como o seu destino; informação sobre agressões e/ou violações do equilíbrio ecológico e ambiental porventura observados.
- Resultados Alcançados Principais resultados alcançados; principais obstáculos ou dificuldades encontradas; discriminação e quantidade do material coletado/remetido, bem como o seu destino; informação sobre agressões e/ou violações do equilíbrio ecológico e ambiental porventura observado.
- Informações Adicionais Acompanhamento e participação da contraparte brasileira nos trabalhos, incluindo as atividades de campo.

## **Aplicabilidade**

Contribuição das atividades para o desenvolvimento científico e tecnológico e de inovação brasileiros.

Não se aplica a relatório de finalização de projetos de pesquisa financiados regularmente por agências de fomento, como Edital Universal, PAEP, PIBIC, etc.

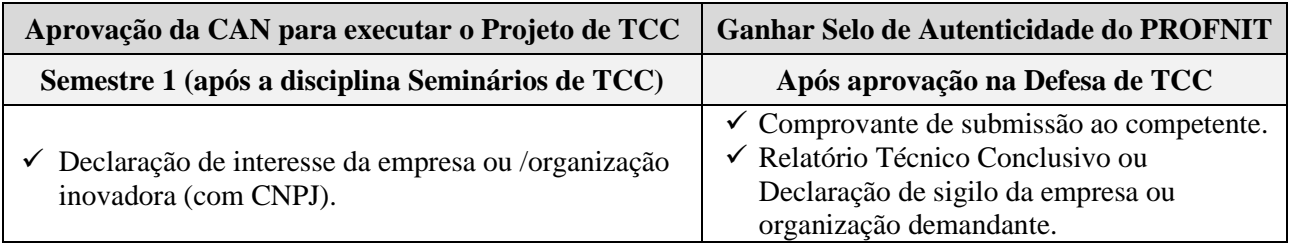

# **Cursos de formação profissionais ministrados para fora do PROFNIT**

### <span id="page-22-0"></span>**Descrição**

Constitui-se em um conjunto de conteúdos estabelecidos de acordo com as competências requeridas pela formação profissional. No caso do PROFNIT, consistem em cursos de formação profissional sobre Propriedade Intelectual, e/ou Transferência de Tecnologia e/ou Inovação Tecnológica ministrados para fora do PROFNIT.

São exemplos: Formação contínua de profissionais/gestores de organizações públicas e privadas, oferta especial para profissionais vinculados aos projetos de pesquisa.

Quando à natureza, devem ser classificados em:

- Oferta regular: oferta contínua e integrada às atividades das Instituições envolvidas com o processo da pesquisa – Exemplo: Formação contínua para profissionais com vínculo institucional;
- Oferta em alternância: oferta intermitente, podendo estar integrada às Instituições envolvidas com o processo da pesquisa – Exemplo: oferta especial para profissionais vinculados a projetos de pesquisa;
- Formação em exercício (*work in progress*): oferta regular ou em intermitente, devendo contar com profissionais vinculados às instituições envolvidas com o processo da pesquisa = Exemplo: Formação pedagógica para profissionais não licenciados para atuação em sala de aula.

## **Estrutura**

O Projeto de Curso deve conter:

- estrutura curricular correspondente à visão geral da organização dos componentes curriculares;
- objetivos do curso, especificando-se a área de atuação do profissional, o que ele deverá ser capaz de realizar no seu domínio profissional e no âmbito da sociedade;
- contextualização e criticidade dos conhecimentos, expressando a flexibilidade da estrutura curricular, através de diferentes atividades acadêmicas de modo a favorecer o atendimento às expectativas e interesses dos alunos-profissionais;
- conteúdo teórico-prático, metodologia para elaboração e socialização dos conhecimentos;
- processo de avaliação qualitativa do aprendizado;
- perfil do egresso, entendendo a caracterização do profissional após a realização do curso (o que ele deverá ser capaz de realizar no seu domínio profissional e no âmbito da sociedade).

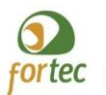

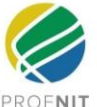

# **Aplicabilidade**

Não se aplica a cursos ofertados pelo Ponto Focal que não estejam relacionados à produção científica, acadêmica e tecnológica e aos temas do PROFNIT.

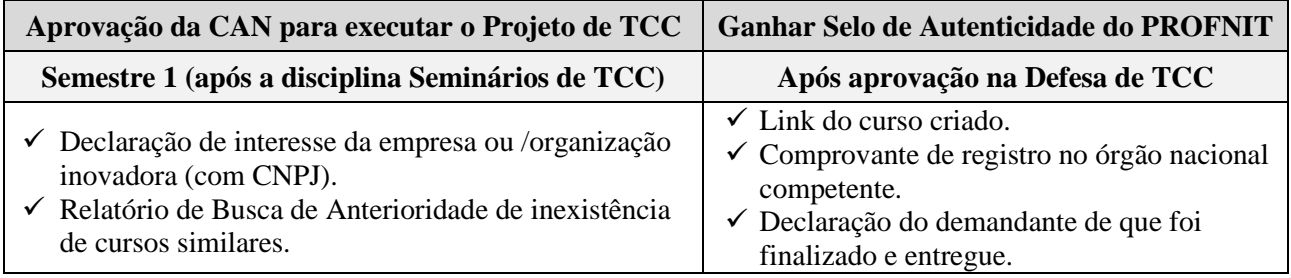

# **Material didático para fora do PROFNIT**

## <span id="page-24-0"></span>**Descrição**

Deve servir de apoio/suporte com fins didáticos na mediação de processos de ensino e aprendizagem em diferentes contextos educacionais.

No caso do PROFNIT, deve ser dirigido a um público específico e ser sobre Propriedade Intelectual, e/ou Transferência de Tecnologia e/ou Inovação Tecnológica.

Podem ser:

Impresso: coleções; livro didático e paradidático; guias; mapas temáticos; jogos educativos;

Audiovisual: fotografia; painel cronológico; programas de TV – aberta e/ou fechada; Programas de Rádio – comunitários, universitários, alternativos; Trilha e/ou Paisagem sonora;

Novas mídias: CD; CD-ROOM; DVD; e-book...

#### **Estrutura**

Texto contendo o desenvolvimento de produtos, processos ou técnicas, passíveis ou não de proteção, podendo gerar ativos de propriedade industrial/intelectual. Deve-se orientar pela Associação Brasileira de Normas Técnicas.

#### **Aplicabilidade**

Não se aplica para apostilas, slides, apresentações e outros materiais elaborados exclusivamente para apoio da atividade do docente nas aulas regulares da graduação e pós-graduação e atividades de extensão.

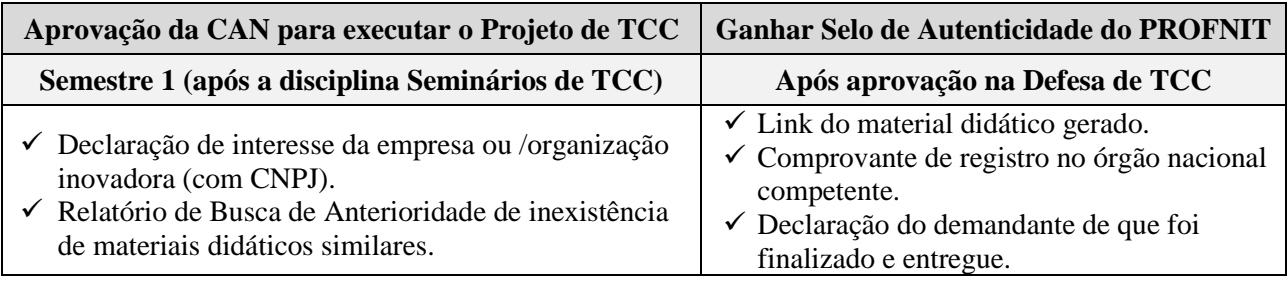

# **Tecnologia social**

## <span id="page-25-0"></span>**Descrição**

Consiste de método, processo ou produto transformador, desenvolvido e/ou aplicado na interação com a população e apropriado por ela, que represente solução para inclusão social e melhoria das condições de vida e que atenda aos requisitos de simplicidade, baixo custo, fácil aplicabilidade e replicabilidade.

Somente pode ser considerado Tecnologia Social se:

- For desenvolvido na interação com a população e apropriado por ela
- For aplicado na interação com a população e apropriado por ela

No caso do PROFNIT, pode ser desenvolvimento de uma nova tecnologia com apropriação de propriedade intelectual, e/ou uso e aprimoramento de uma tecnologia já existente, transferindo-a para uma comunidade, população, etc. e configurando transferência de tecnologia.

Podem ser soluções para inclusão social e melhoria das condições de vida e que atendam aos requisitos de simplicidade, baixo custo, fácil aplicabilidade e replicabilidade. Por exemplo, técnicas alternativas de produção, projetos de organizações comunitárias, melhorias associadas a desenvolvimento de negócios de impacto social e ambiental alinhado aos 17 objetivos do desenvolvimento sustentável - ODS das nações Unidas [\(https://nacoesunidas.org/pos2015\)](https://nacoesunidas.org/pos2015).

#### **Estrutura**

O conceito de Tecnologia Social (TS) estabelece 04 (quatro) dimensões:

- Conhecimento, ciência, tecnologia a TS tem como ponto de partida os problemas sociais; é feita com organização e sistematização; introduz ou gera inovação nas comunidades.
- Participação, cidadania e democracia a TS enfatiza a cidadania e a participação democrática; adota a metodologia participativa nos processos de trabalho; impulsiona sua disseminação e reaplicação.
- Educação a TS realiza um processo pedagógico por inteiro; se desenvolve num diálogo entre saberes populares e científicos; é apropriada pelas comunidades, que ganham autonomia.
- Relevância social a TS é eficaz na solução de problemas sociais; tem sustentabilidade ambiental; provoca a transformação social.

Até 2015, as tecnologias sociais contribuíram, de forma participativa e democrática, com os Objetivos do Milênio (ODM) da Organização das Nações Unidas (ONU). Agora, com Agenda 2030 da ONU e seus 17 Objetivos do Desenvolvimento Sustentável (ODS) (https://nacoesunidas.org/pos2015/agenda2030), as tecnologias sociais são importantes instrumentos para a construção de um mundo mais justo, resiliente e sustentável.

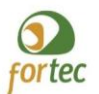

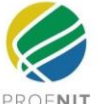

## **Aplicabilidade**

Desenvolvimento de produtos, processos e procedimentos que almejam novas formas de geração de renda e trabalho com a introdução de inovações sociais e empreendedorismo social, permitindo a inclusão socioprodutiva de forma mais democrática e justa.

O discente deve saber separar o que já é for Tecnologia Social, do que for tecnologia com potencial futuro de vir a ser utilizado, após seu TCC, como Tecnologia Social.

Não se aplica para método, processo ou produto que não apresente uma transformação social positiva evidente e que não seja voltado para a coletividade e que não tenha manifestação de interesse da coletividade.

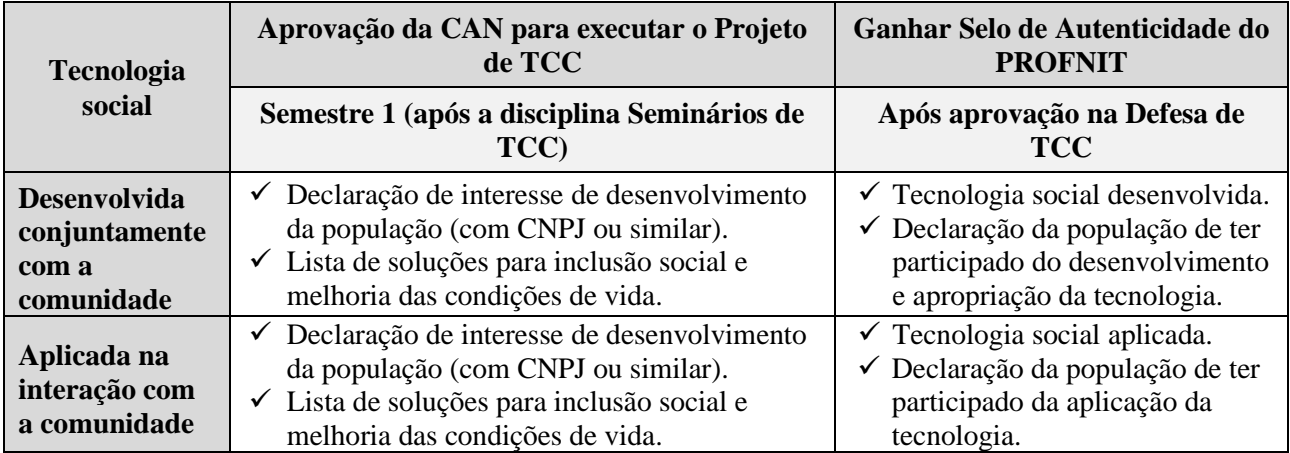

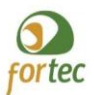

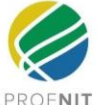

### **Links de leituras complementares (acessos em 18out2021)**

- http://desafios.jpea.gov.br/index.php?option=com\_content&view=article&id=2093:catid=28&Itemid=23
- <http://itsbrasil.org.br/conheca/tecnologia-social/>
- [https://analistamodelosdenegocios.com.br/downloads/canvas-em-ppt/,](https://analistamodelosdenegocios.com.br/downloads/canvas-em-ppt/)
- [https://antigo.mctic.gov.br/mctic/opencms/ciencia/politica\\_nacional/\\_social/Tecnologia\\_Social.html](https://antigo.mctic.gov.br/mctic/opencms/ciencia/politica_nacional/_social/Tecnologia_Social.html)
- <https://bibliotecaucs.wordpress.com/2011/10/27/voce-sabe-o-que-sao-as-bases-de-dados-cientificas/>
- <https://canaltech.com.br/software/o-que-e-software/>
- <https://conceito.de/software-aplicativo>
- <https://fbb.org.br/pt-br/viva-voluntario/conteudo/tecnologia-social>
- <https://intcc.com.br/voce-sabe-o-que-sao-bases-de-dados-cientificas-2/>
- <https://tecnoblog.net/311647/o-que-e-software/>
- <https://www.euax.com.br/2020/03/matriz-swot/>
- [https://www.gov.br/capes/pt-br/acesso-a-informacao/acoes-e-programas/avaliacao/sobre-a-avaliacao/areas-](https://www.gov.br/capes/pt-br/acesso-a-informacao/acoes-e-programas/avaliacao/sobre-a-avaliacao/areas-avaliacao/sobre-as-areas-de-avaliacao/colegio-de-humanidades/ciencias-sociais-aplicadas/administracao-publica-e-de-empresas-ciencias-contabeis-e-turismo)
- [avaliacao/sobre-as-areas-de-avaliacao/colegio-de-humanidades/ciencias-sociais-aplicadas/administracao-](https://www.gov.br/capes/pt-br/acesso-a-informacao/acoes-e-programas/avaliacao/sobre-a-avaliacao/areas-avaliacao/sobre-as-areas-de-avaliacao/colegio-de-humanidades/ciencias-sociais-aplicadas/administracao-publica-e-de-empresas-ciencias-contabeis-e-turismo)
- [publica-e-de-empresas-ciencias-contabeis-e-turismo](https://www.gov.br/capes/pt-br/acesso-a-informacao/acoes-e-programas/avaliacao/sobre-a-avaliacao/areas-avaliacao/sobre-as-areas-de-avaliacao/colegio-de-humanidades/ciencias-sociais-aplicadas/administracao-publica-e-de-empresas-ciencias-contabeis-e-turismo)
- <https://www.gov.br/capes/pt-br/centrais-de-conteudo/10062019-producao-tecnica-pdf>
- [https://www.gov.br/capes/pt-br/centrais-de-](https://www.gov.br/capes/pt-br/centrais-de-conteudo/documentos/avaliacao/ORIENTACOES_ADMINISTRACAO_P_ATUALIZADA.pdf)
- [conteudo/documentos/avaliacao/ORIENTACOES\\_ADMINISTRACAO\\_P\\_ATUALIZADA.pdf](https://www.gov.br/capes/pt-br/centrais-de-conteudo/documentos/avaliacao/ORIENTACOES_ADMINISTRACAO_P_ATUALIZADA.pdf)
- [https://www.laboneconsultoria.com.br/o-que-e-e-como-fazer-matriz-swot/,](https://www.laboneconsultoria.com.br/o-que-e-e-como-fazer-matriz-swot/)
- <https://www.siteware.com.br/blog/metodologias/modelo-canvas/>
- <https://www.tecmundo.com.br/software/212591-software-entenda-forma-facil-rapida.htm>
- <https://www.treasy.com.br/blog/matriz-swot-analise-swot-matriz-fofa/>
- [www.inpi.gov.br](http://www.inpi.gov.br/)

# **APÊNDICE A: TABELA SUMÁRIO DE PRODUTOS DO TCC**

<span id="page-28-0"></span>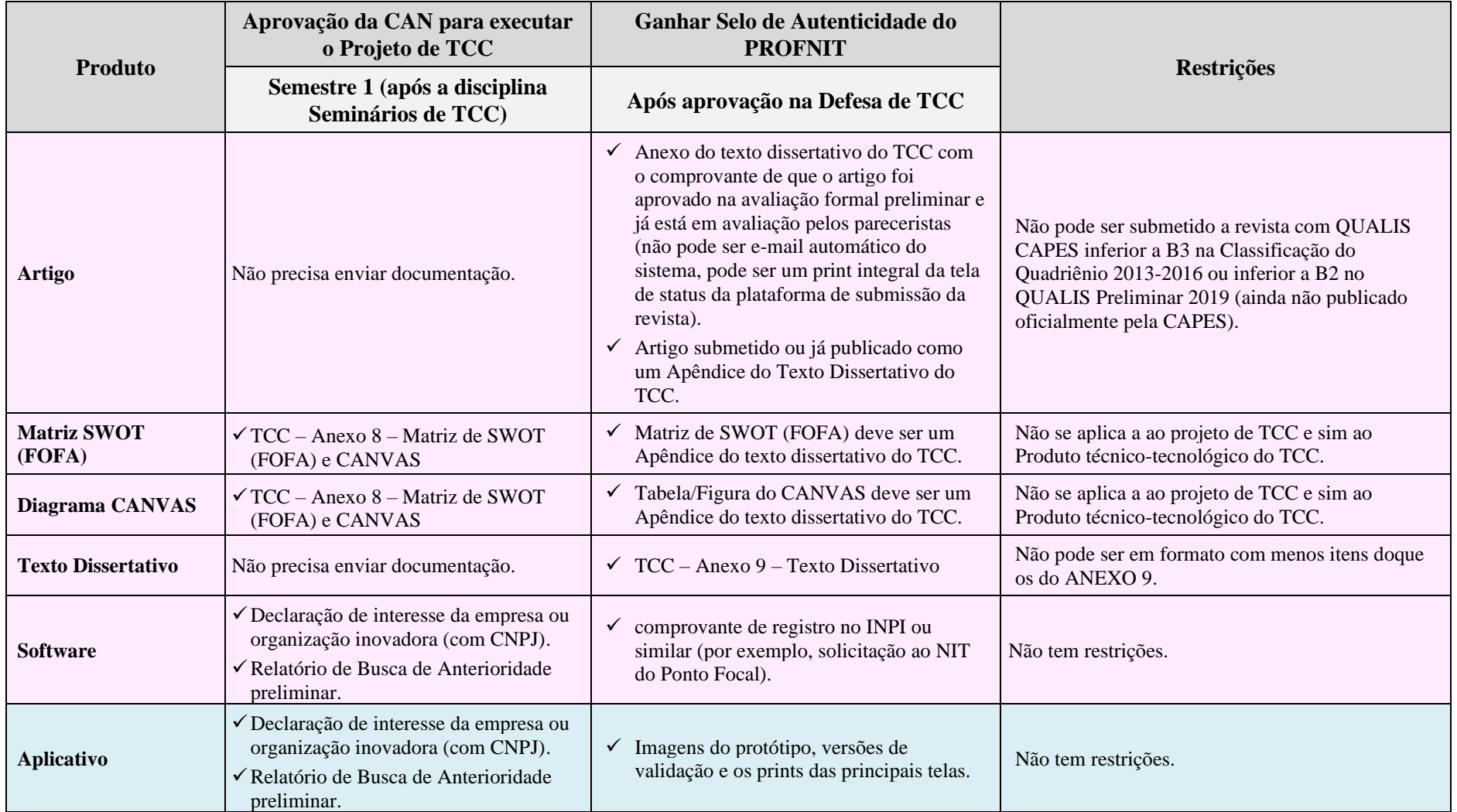

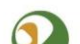

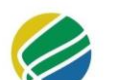

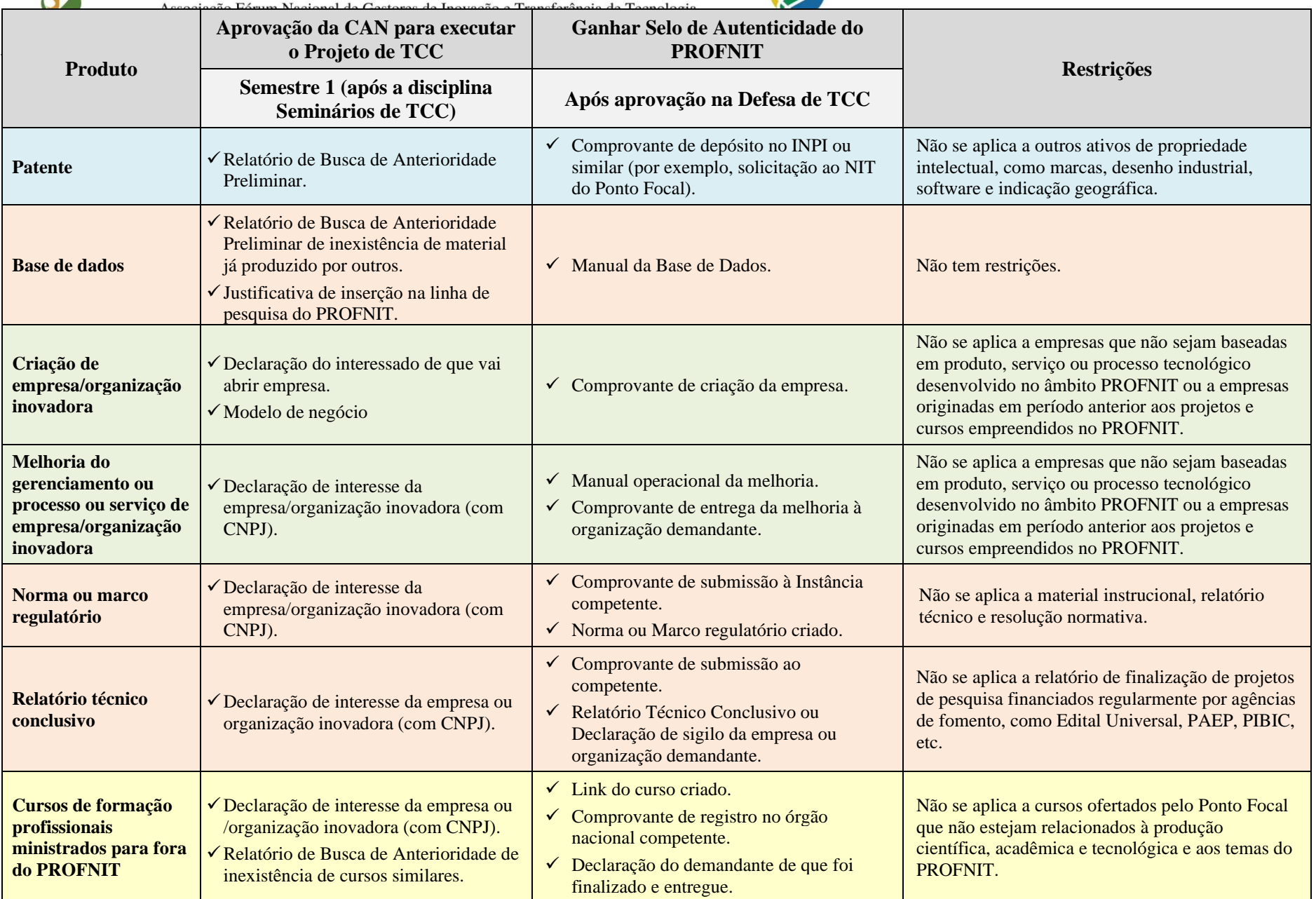

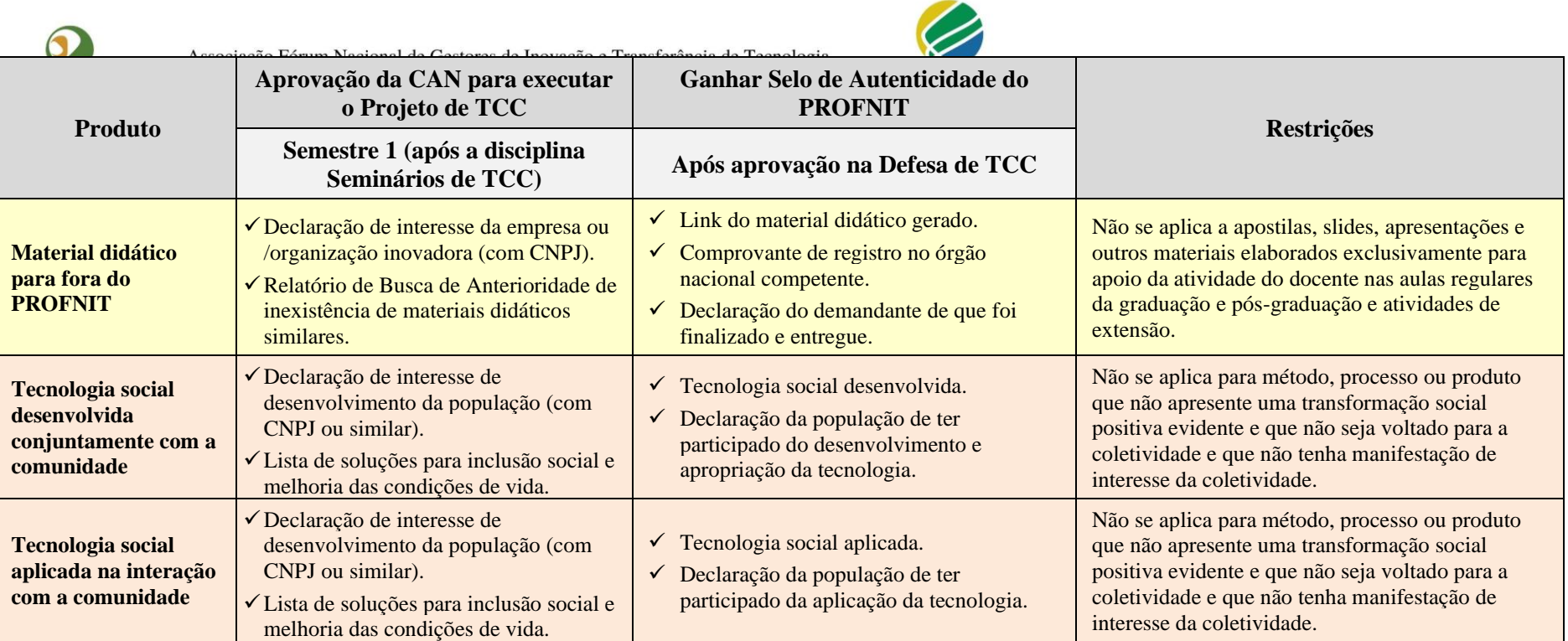